T.Y.B.Sc.( INFORMATION TECHNOLOGY) (Semester– V) (Practical) EXAMINATION

#### OCTOBER - 2014

# **ASP .NET with C#**

# **Seat No. :\_\_\_\_\_\_\_ Max. Marks: 50**

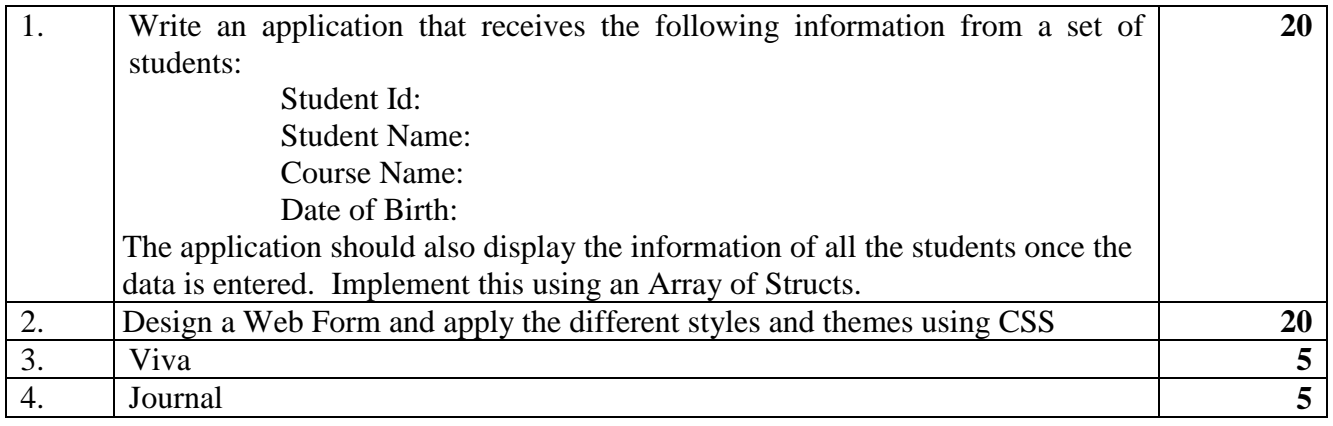

#### **UNIVERSITY OF MUMBAI**

T.Y.B.Sc.( INFORMATION TECHNOLOGY) (Semester– V) (Practical) EXAMINATION OCTOBER - 2014 **ASP .NET with C#**

# **Seat No. :\_\_\_\_\_\_ Max. Marks: 50**

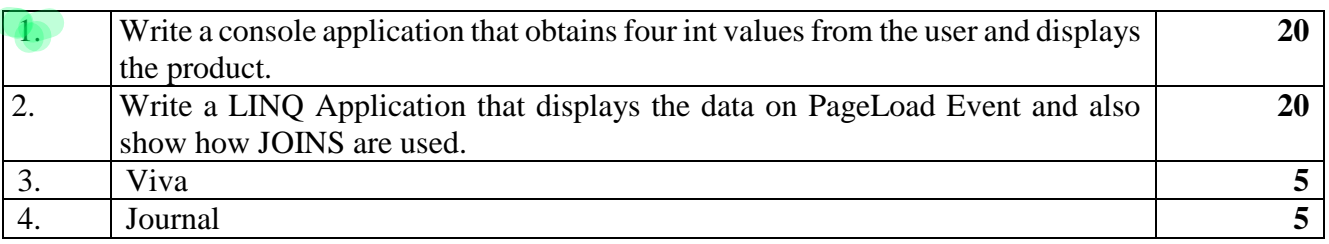

### **UNIVERSITY OF MUMBAI**

T.Y.B.Sc.( INFORMATION TECHNOLOGY) (Semester– V) (Practical) EXAMINATION

#### OCTOBER - 2014

### **ASP .NET with C#**

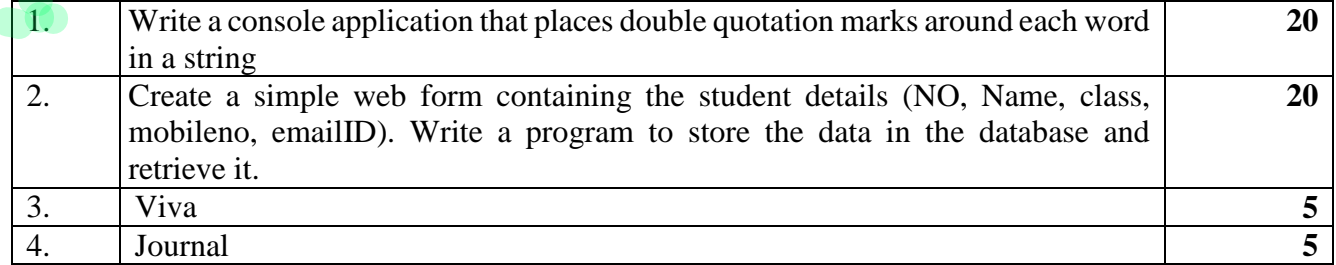

# **UNIVERSITY OF MUMBAI** T.Y.B.Sc.( INFORMATION TECHNOLOGY) (Semester– V) (Practical) EXAMINATION OCTOBER - 2014 **ASP .NET with C#**

### **Seat No. :\_\_\_\_\_\_\_ Max. Marks: 50**

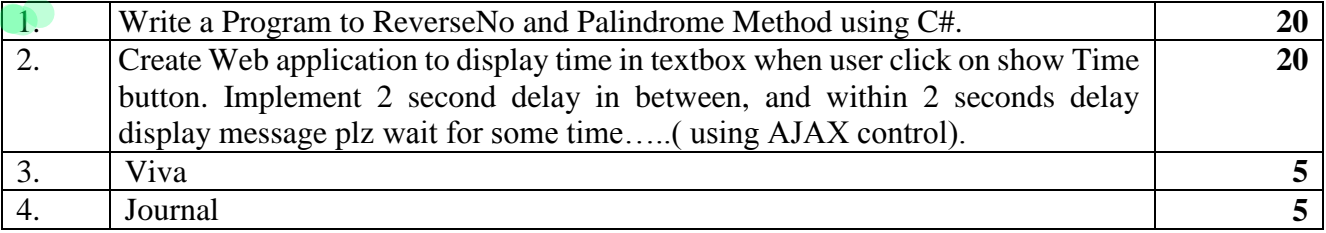

#### **UNIVERSITY OF MUMBAI**

T.Y.B.Sc.( INFORMATION TECHNOLOGY) (Semester– V) (Practical) EXAMINATION

### OCTOBER - 2014

# **ASP .NET with C#**

### **Seat No. : Max. Marks: 50**

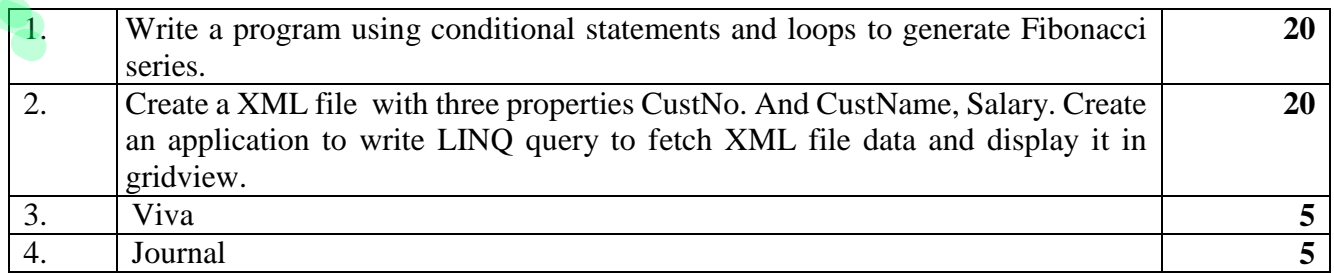

### **UNIVERSITY OF MUMBAI**

T.Y.B.Sc.( INFORMATION TECHNOLOGY) (Semester– V) (Practical) EXAMINATION OCTOBER - 2014 **ASP .NET with C#**

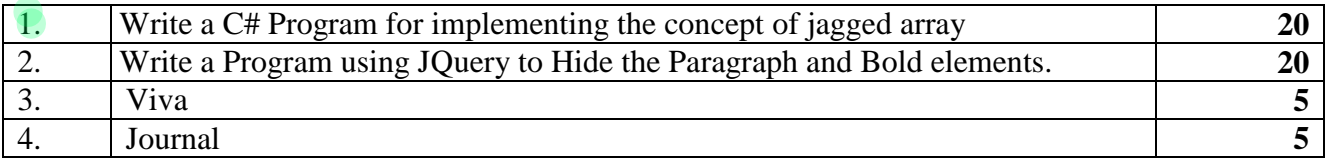

# **UNIVERSITY OF MUMBAI** T.Y.B.Sc.( INFORMATION TECHNOLOGY) (Semester– V) (Practical) EXAMINATION OCTOBER - 2014 **ASP .NET with C#**

### **Seat No. :\_\_\_\_\_\_\_ Max. Marks: 50**

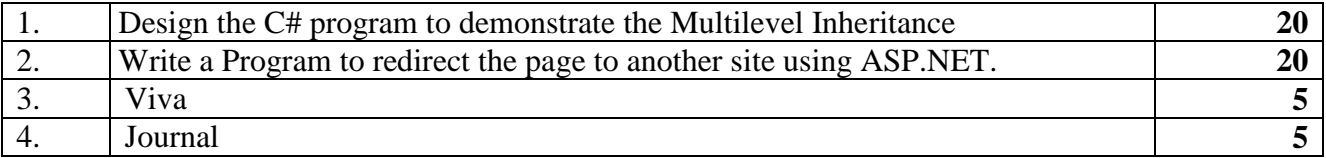

### **UNIVERSITY OF MUMBAI**

T.Y.B.Sc.( INFORMATION TECHNOLOGY) (Semester– V) (Practical) EXAMINATION OCTOBER - 2014

#### **ASP .NET with C#**

### **Seat No. : Max. Marks: 50**

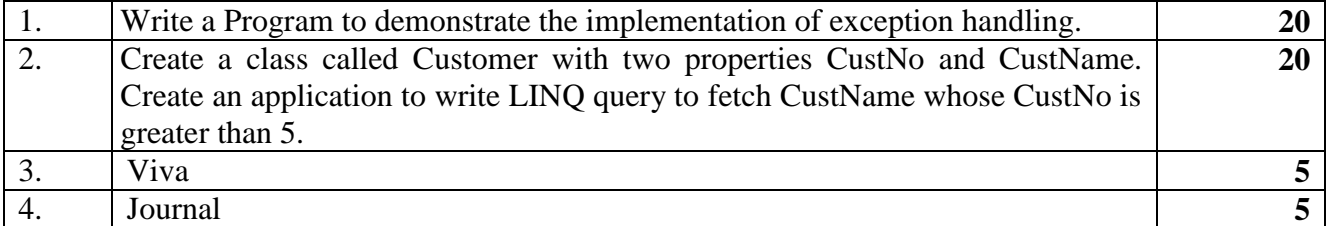

### **UNIVERSITY OF MUMBAI**

T.Y.B.Sc.( INFORMATION TECHNOLOGY) (Semester– V) (Practical) EXAMINATION

# OCTOBER - 2014

# **ASP .NET with C#**

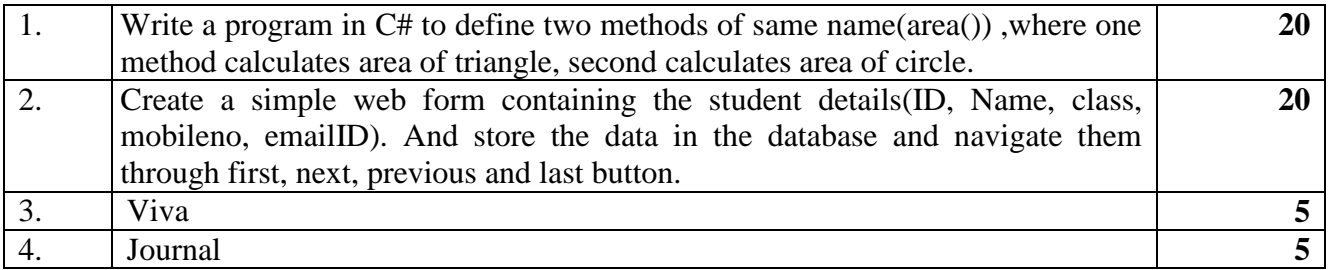

## **UNIVERSITY OF MUMBAI** T.Y.B.Sc.( INFORMATION TECHNOLOGY) (Semester– V) (Practical) EXAMINATION OCTOBER - 2014 **ASP .NET with C# Seat No. : Max. Marks: 50**

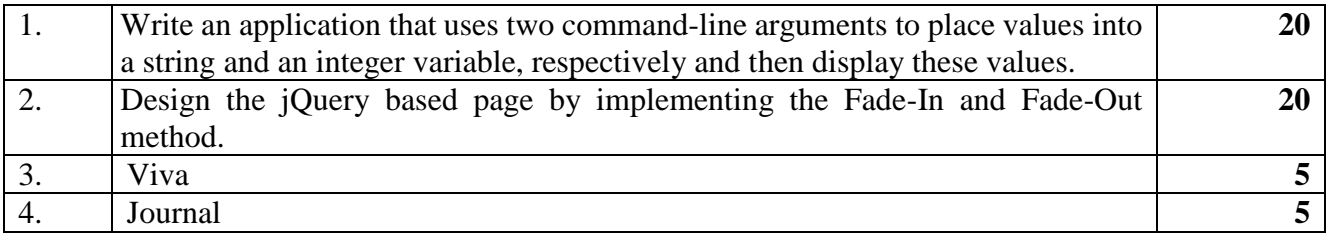

# **UNIVERSITY OF MUMBAI**

#### T.Y.B.Sc.( INFORMATION TECHNOLOGY) (Semester– V) (Practical) EXAMINATION

## OCTOBER - 2014

# **ASP .NET with C#**

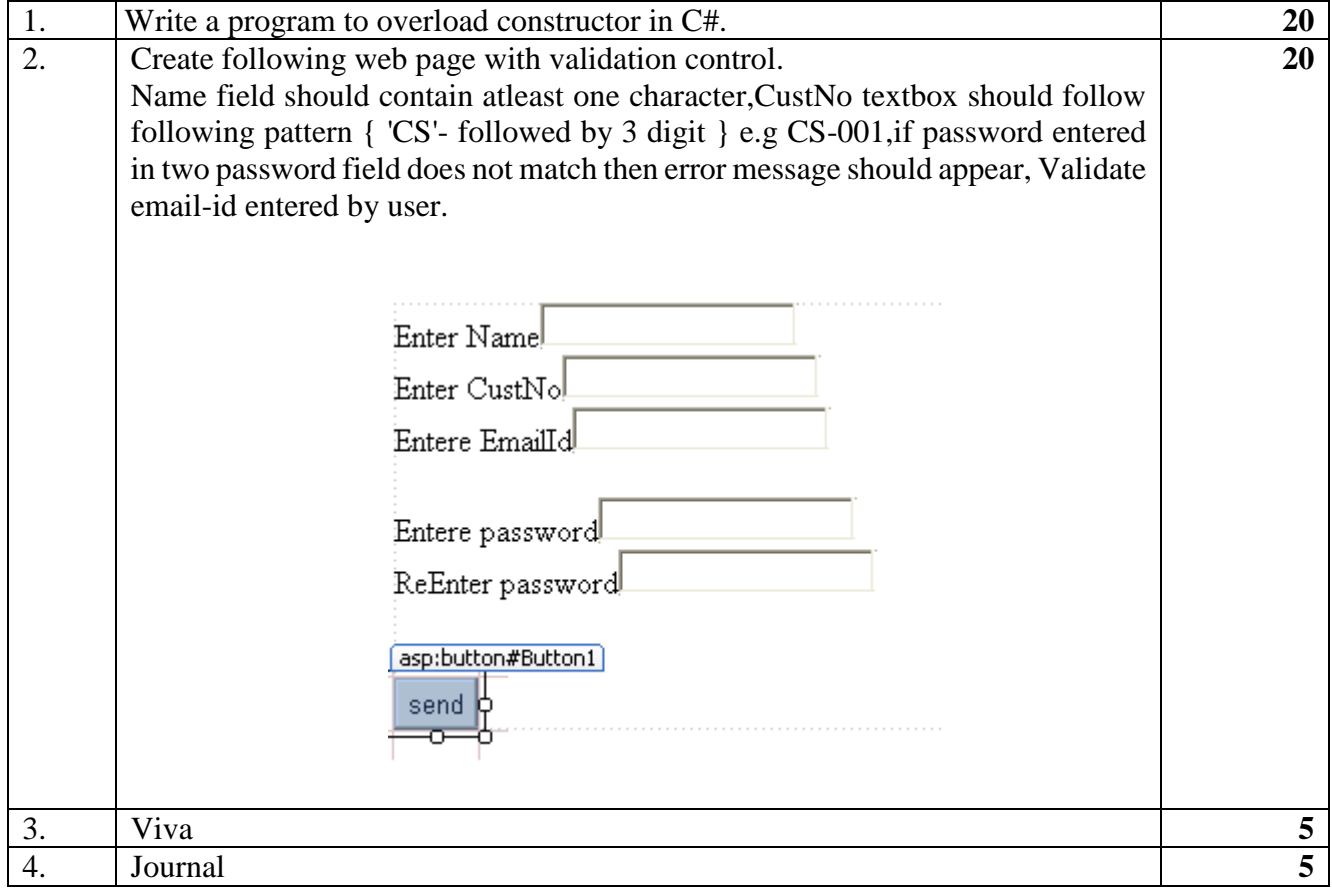

## **UNIVERSITY OF MUMBAI** T.Y.B.Sc.( INFORMATION TECHNOLOGY) (Semester– V) (Practical) EXAMINATION OCTOBER - 2014 **ASP .NET with C# Seat No. :\_\_\_\_\_\_\_ Max. Marks: 50**

![](_page_4_Picture_207.jpeg)

#### **UNIVERSITY OF MUMBAI**

T.Y.B.Sc.( INFORMATION TECHNOLOGY) (Semester– V) (Practical) EXAMINATION OCTOBER - 2014 **ASP .NET with C#**

## **Seat No. :\_\_\_\_\_\_ Max. Marks: 50**

![](_page_4_Picture_208.jpeg)

### **UNIVERSITY OF MUMBAI**

T.Y.B.Sc.( INFORMATION TECHNOLOGY) (Semester– V) (Practical) EXAMINATION OCTOBER - 2014 **ASP .NET with C#**

#### **Seat No. :\_\_\_\_\_\_ Max. Marks: 50**

![](_page_4_Picture_209.jpeg)

T.Y.B.Sc.( INFORMATION TECHNOLOGY) (Semester– V) (Practical) EXAMINATION

#### OCTOBER - 2014

# **ASP .NET with C#**

### **Seat No. :\_\_\_\_\_\_\_ Max. Marks: 50**

![](_page_5_Picture_187.jpeg)

# **UNIVERSITY OF MUMBAI**

T.Y.B.Sc.( INFORMATION TECHNOLOGY) (Semester– V) (Practical) EXAMINATION OCTOBER - 2014

# **ASP .NET with C#**

# **Seat No. :\_\_\_\_\_\_\_\_ Max. Marks: 50**

![](_page_5_Picture_188.jpeg)

#### **UNIVERSITY OF MUMBAI** T.Y.B.Sc.( INFORMATION TECHNOLOGY) (Semester– V) (Practical) EXAMINATION OCTOBER - 2014 **ASP .NET with C#**

# **Seat No. :\_\_\_\_\_\_ Max. Marks: 50**

![](_page_6_Picture_196.jpeg)

### **UNIVERSITY OF MUMBAI**

### T.Y.B.Sc.( INFORMATION TECHNOLOGY) (Semester– V) (Practical) EXAMINATION

## OCTOBER - 2014

# **ASP .NET with C#**

# **Seat No. :\_\_\_\_\_\_\_ Max. Marks: 50**

![](_page_6_Picture_197.jpeg)

T.Y.B.Sc.( INFORMATION TECHNOLOGY) (Semester– V) (Practical) EXAMINATION

### OCTOBER - 2014

# **ASP .NET with C#**

### **Seat No. : Max. Marks: 50**

![](_page_7_Picture_221.jpeg)

# **UNIVERSITY OF MUMBAI**

## T.Y.B.Sc.( INFORMATION TECHNOLOGY) (Semester– V) (Practical) EXAMINATION OCTOBER - 2014 **ASP .NET with C#**

## **Seat No. :\_\_\_\_\_\_\_ Max. Marks: 50**

![](_page_7_Picture_222.jpeg)

T.Y.B.Sc.( INFORMATION TECHNOLOGY) (Semester– V) (Practical) EXAMINATION

# OCTOBER - 2014

## **ASP .NET with C#**

#### **Seat No. :\_\_\_\_\_\_ Max. Marks: 50**

![](_page_8_Picture_223.jpeg)

### **UNIVERSITY OF MUMBAI**

T.Y.B.Sc.( INFORMATION TECHNOLOGY) (Semester– V) (Practical) EXAMINATION OCTOBER - 2014

### **ASP .NET with C#**

# **Seat No. :\_\_\_\_\_\_\_ Max. Marks: 50**

![](_page_8_Picture_224.jpeg)

## **UNIVERSITY OF MUMBAI** T.Y.B.Sc.( INFORMATION TECHNOLOGY) (Semester– V) (Practical) EXAMINATION OCTOBER - 2014 **ASP .NET with C# Seat No. : Max. Marks: 50**

![](_page_9_Picture_256.jpeg)

# **UNIVERSITY OF MUMBAI**

T.Y.B.Sc.( INFORMATION TECHNOLOGY) (Semester– V) (Practical) EXAMINATION OCTOBER - 2014

# **ASP .NET with C#**

![](_page_9_Picture_257.jpeg)

T.Y.B.Sc.( INFORMATION TECHNOLOGY) (Semester– V) (Practical) EXAMINATION

# OCTOBER - 2014

# **ASP .NET with C#**

## **Seat No. : Max. Marks: 50**

![](_page_10_Picture_203.jpeg)

### **UNIVERSITY OF MUMBAI**

T.Y.B.Sc.( INFORMATION TECHNOLOGY) (Semester– V) (Practical) EXAMINATION OCTOBER - 2014 **ASP .NET with C#**

![](_page_10_Picture_204.jpeg)

T.Y.B.Sc.( INFORMATION TECHNOLOGY) (Semester– V) (Practical) EXAMINATION

#### OCTOBER - 2014

# **ASP .NET with C#**

### **Seat No. :\_\_\_\_\_\_\_ Max. Marks: 50**

![](_page_11_Picture_211.jpeg)

#### **UNIVERSITY OF MUMBAI**

T.Y.B.Sc.( INFORMATION TECHNOLOGY) (Semester– V) (Practical) EXAMINATION OCTOBER - 2014

# **ASP .NET with C#**

### **Seat No. :\_\_\_\_\_\_ Max. Marks: 50**

![](_page_11_Picture_212.jpeg)

T.Y.B.Sc.( INFORMATION TECHNOLOGY) (Semester– V) (Practical) EXAMINATION

#### OCTOBER - 2014

# **ASP .NET with C#**

### **Seat No. :\_\_\_\_\_\_\_ Max. Marks: 50**

![](_page_12_Picture_171.jpeg)

### **UNIVERSITY OF MUMBAI**

### T.Y.B.Sc.( INFORMATION TECHNOLOGY) (Semester– V) (Practical) EXAMINATION OCTOBER - 2014 **ASP .NET with C#**

![](_page_12_Picture_172.jpeg)